## How to Access and Send the Letter of Accommodation (LOA)

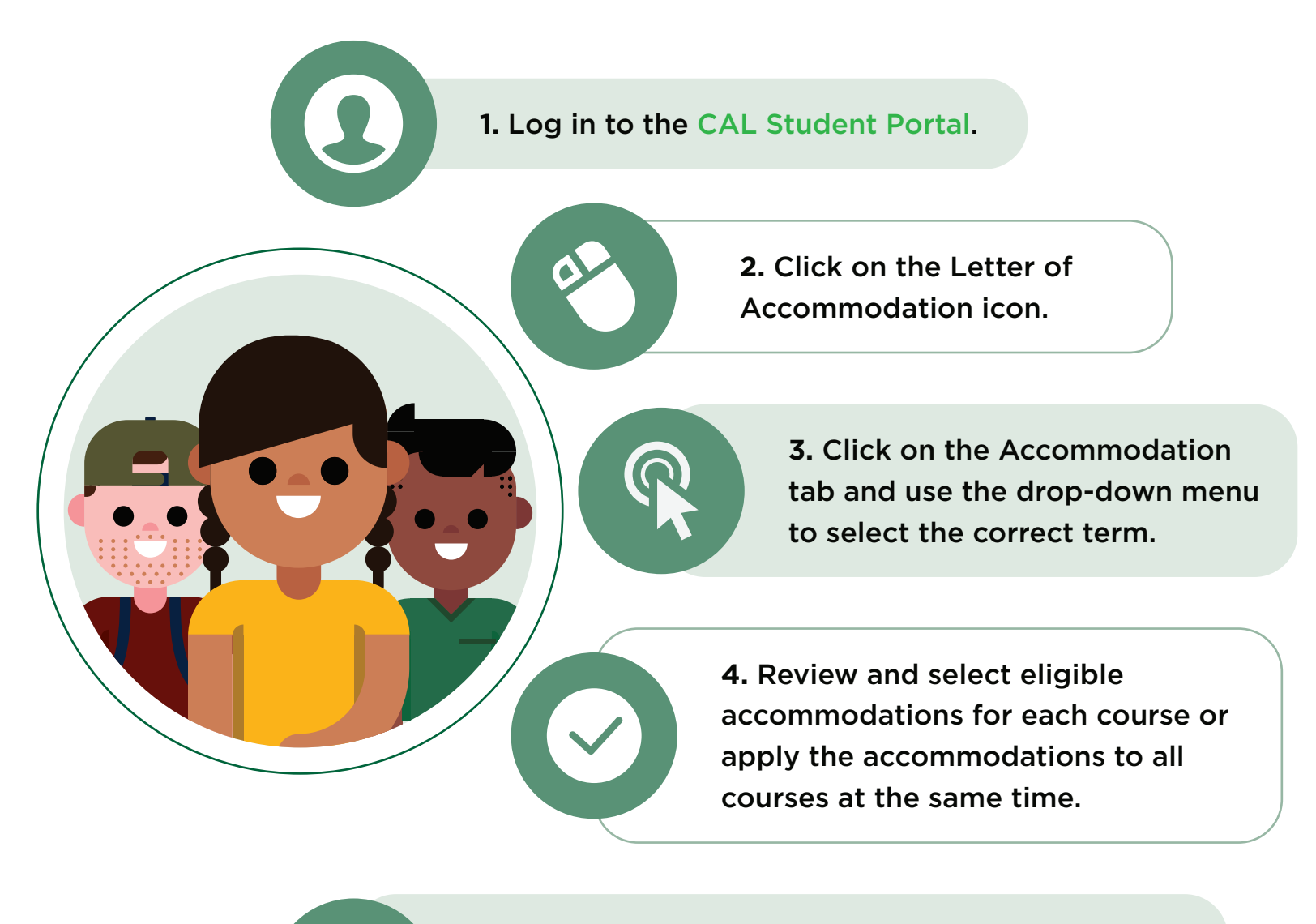

**5.** Once you approve the LOA, a copy will automatically be sent to the Faculty member(s) associated with that course.

If you require changes to your accommodations, you can request an appointment with your Disabilities Counsellor on the same accommodation screen. Please ensure to include a reason for the appointment in the text box provided. Please contact the Welcome Centre **welcomecentre@algonquincollege.com** for additional assistance.

> Centre for **Accessible Learning**

**Student Support**